# **comodojo/cookies documentation** *Release 2.0.0*

**Marco Giovinazzi**

**Nov 16, 2021**

# **CONTENTS:**

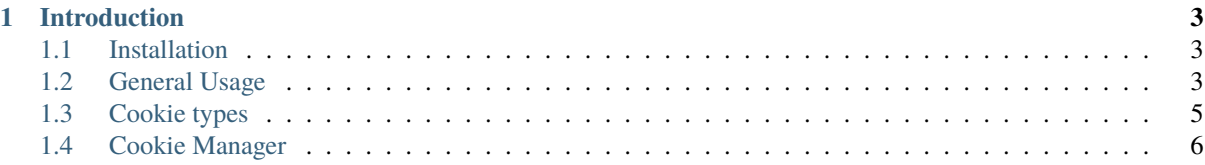

Minimalist and extensible library to manage cookies.

# **CHAPTER ONE**

# **INTRODUCTION**

<span id="page-6-0"></span>This library aims to provide an OO approach to defining cookies and to simplify cookies' management. It includes also a cookie manager class that can handle multiple cookies at the same time.

# <span id="page-6-1"></span>**1.1 Installation**

First [install composer,](https://getcomposer.org/doc/00-intro.md) then:

composer require comodojo/cookies

#### **1.1.1 Requirements**

To work properly, [comodojo/cookies](https://github.com/comodojo/cookies) requires PHP >=7.4.0.

# <span id="page-6-2"></span>**1.2 General Usage**

#### **1.2.1 Creating a new cookie**

A cookie can be defined creating a new instance of *Comodojo\Cookies\Cookie*, or one of the other *[Cookie types](#page-8-0)*. Once defined, additional methods can be used to set/get cookie properties, but cookie is just a server-side object. Nothing is passed to the client until the *Cookie::save()* method is invoked.

```
1 \leq?php
2
3 use \Comodojo\Cookies\Cookie;
4
5 // create a new cookie instance
6 \mid $cookie = new Cookie('my-cookie');
7
8 // set cookie's properties
9 $cookie->setValue( "Lorem ipsum dolor" )
10 ->setExpire( time()+3600 )
11 ->setPath( "/myapp")
12 ->setDomain( "example.com" )
13 ->setSecure()
14 ->setHttponly();
16 // persist the cookie
17 $result = $cookie->save();
```
15

Alternatively, the static constructor *Cookie::create* is available to quikly create a cookie.

```
1 \leq 2php
2
3 use \Comodojo\Cookies\Cookie;
4
5 // define a new cookie
6 \mid $cookie = Cookie:: create('my_cookie', array(
7 'value' => "Lorem ipsum dolor"
\vert 'expire' => time()+3600
9 'path' \Rightarrow "/myapp"
\begin{array}{c|c}\n 10 \\
 \end{array} 'domain' => "example.com"
\mathbf{u} 'secure' \Rightarrow true
12 'httponly' => true
\frac{13}{2} )
14 );
15
16 // persist the cookie
17 $result = $cookie->save();
```
#### **1.2.2 Loading a cookie**

An existent cookie can be easily loaded using the *Cookie::load()* method.

```
1 \leq 2php
2
3 use \Comodojo\Cookies\Cookie;
4
5 // create a new cookie instance
6 \mid $cookie = new Cookie('my-cookie');
8 // load cookie
\phi $cookie->load();
11 // read the cookie value
12 $value = $cookie->getValue();
```
The static constructor *Cookie::retrieve* can be used to speed up operation.

```
1 \leq?php
2
3 use \Comodojo\Cookies\Cookie;
4
5 // create a new cookie instance
6 \mid $cookie = Cookie::retrieve('my-cookie');
7
8 // read the cookie value
    9 $value = $cookie->getValue();
```
7

10

#### **1.2.3 Cookie size**

2

4

2

4

By default maximum allowed lenght for a cookie is 4000 bytes, to allow it to work in all major browsers.

**Note:** General informations about cookie limits is available in the [rfc6265.](https://tools.ietf.org/html/rfc6265#section-6.1) See also [this site](http://browsercookielimits.squawky.net/) for more informations.

Maximum cookie size can be overridden when creating a cookie.

```
\vert <?php
3 use \Comodojo\Cookies\Cookie;
\sim \frac{1}{2} // create a new cookie instance with m-size of approximately 3k
    \text{Scookie} = \text{new Cookie('my-cookie', } 3000);
```
**Note:** The real available size of cookie can <4KB due to serialization and (in case) encryption. In case of cookie > 4KB, a *\Comodojo\Exception\CookieException* is raised.

## <span id="page-8-0"></span>**1.3 Cookie types**

#### **1.3.1 Plain cookie**

Plain cookies are just an OO implementation of standard cookies. As an option, cookie content can be serialized on the client side.

```
1 \leq?php
<sup>3</sup> use \Comodojo\Cookies\Cookie;
5 // create a new cookie instance with m-size of approximately 3k
    \text{Scookie} = \text{new Cookie('my-cookie');}
```
#### **1.3.2 Encrypted cookie**

The class *\Comodojo\Cookies\EncryptedCookie* provides an extension of plain cookie in which cookie content is encrypted using a 256bit AES key, that should be provided to class contructor.

To setup a EncryptedCookie:

```
1 \leq?php
2
3 use \Comodojo\Cookies\EncryptedCookie;
4
5 // create a new cookie instance with m-size of approximately 3k
    $cookie = new EncryptedCookie('my-cookie', 'my-super-secret-key');
```
#### **1.3.3 Secure cookie**

The class *\Comodojo\Cookies\SecureCookie* provides an extension of Encrypted Cookie to ensure a minimum protection from cookie spoofing.

The crypto key is calculated using both user defined secret and *IP informations* from *\$\_SERVER* superglobal (if available).

This can be useful in internal networks or where clients does not often change IP address.

To setup a SecureCookie:

2

4

```
1 \leq 2php
3 use \Comodojo\Cookies\SecureCookie;
5 // create a new cookie instance with m-size of approximately 3k
   $cookie = new SecureCookie('my-cookie', 'my-super-secret-key');
```
#### **1.3.4 Extending**

A custom cookie can be easily created implementing the *\Comodojo\Cookies\CookieInterface* interface. Additionally, the abstract class *\Comodojo\Cookies\AbstractCookie* can be used to reuse common cookie methods.

# <span id="page-9-0"></span>**1.4 Cookie Manager**

Cookie manager is a class that can handle multiple cookies at the same time.

Each managed cookie object must implement the *\Comodojo\Cookies\CookieInterface*.

#### **1.4.1 Saving multiple cookies**

```
1 \leq 2php
2
3 use \Comodojo\Cookies\Cookie;
4 use \Comodojo\Cookies\CookieManager;
5
6 // create two different cookies
7 \mid \text{first\_cookie} = \text{new} \text{Cooke('first\_cookie');}s $second_cookie = new Cookie ('second_cookie');
\alpha10 // init the manager
11 $manager = new CookieManager();
12
13 // add cookies to the manager
14 $manager
15 \rightarrow add(\text{first\_cookie})16 ->add($second_cookie);
17
18 // save them all
19 $result = $manager->save();
```
### **1.4.2 Loading multiple cookies**

```
1 \leq 2php
2
3 use \Comodojo\Cookies\Cookie;
4 use \Comodojo\Cookies\CookieManager;
5
6 // create two different cookies
7 $first_cookie = new Cookie('first_cookie');
s | $second_cookie = new Cookie('second_cookie');
9
10 // init the manager
\ln $manager = new CookieManager();
12
13 // add cookies to the manager
14 $manager
15 ->add($first_cookie)
16 ->add($second_cookie);
17
18 // load cookies and retrieve contents
19 $result = $manager->load()->getValues();
```